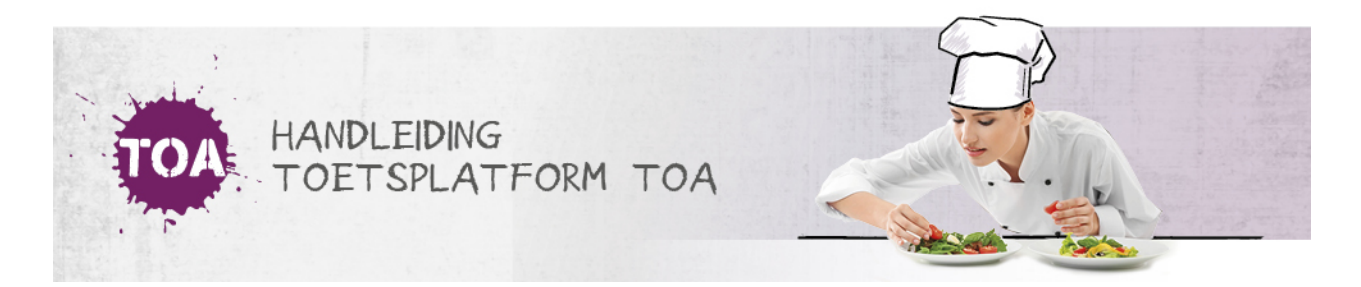

## GROEPEN AANMAKEN

Nadat er (sub)afdelingen zijn gekoppeld aan de instelling, kunnen er per (sub)afdeling groepen aangemaakt worden in de TOA. De instellings-, afdelings- en docentbeheerder kunnen twee typen groepen aanmaken in de TOA: kandidaatgroepen en beoordelaarsgroepen.

## Kandidaatgroepen

Kandidaatgroepen kun je gebruiken om studenten in groepen in te delen, bijvoorbeeld in klassen. Zo kun je eenvoudiger studenten terugvinden in de TOA, toetsen klaarzetten voor een hele klas of resultaten van een klas inzichtelijk maken. Ga naar **[kandidaatgroepen](http://handleiding.toets.nl/kandidaatgroepen-aanmaken-711) aanmaken** voor meer informatie.

## Beoordelaarsgroepen

Beoordelaarsgroepen kun je inzetten om beoordelaars te groeperen, bijvoorbeeld per vakgebied (beoordelaarsgroep Engels) of (vak)vaardigheid (beoordelaarsgroep Nederlands schrijven). Zo kun je de toetsen tijdens het klaarzetten gemakkelijk toewijzen aan één of meerdere beoordelaars. Ga naar **[beoordelaarsgroepen](http://handleiding.toets.nl/beoordelaarsgroepen-aanmaken-712) aanmaken** voor meer informatie.